# TCAM-Zuweisungsverfahren für Router und Switches der Serien 6500 und 7600  $\overline{\phantom{a}}$

### Inhalt

 [Lösung](#page-2-0)**[Einleitung](#page-0-0) [Hintergrundinformationen](#page-0-1)** [Problem](#page-0-2)

### <span id="page-0-0"></span>**Einleitung**

In diesem Dokument wird beschrieben, wie Sie die Routing Ternary Content Addressable Memory (TCAM)-Zuweisungen für 3BXL-Module für Cisco Catalyst Router und Switches der Serien 6500 und 7600 anpassen.

### <span id="page-0-1"></span>Hintergrundinformationen

Auf den Plattformen der Catalyst Serien 6500 und 7600 werden alle Routing-Informationen im speziellen Hochgeschwindigkeitsspeicher TCAM gespeichert. Die Plattformen der Serien Catalyst 6500 und 7600 verfügen über drei verschiedene TCAM-Typen:

- Forwarding Information Base (FIB) oder *Routing* TCAM
- Zugriffskontrollliste (ACL) TCAM
- $\bullet$  NetFlow-TCAM

Wenn eine Route in die Cisco Express Forwarding (CEF)-Tabelle im Hauptspeicher (RAM) programmiert wird, wird eine zweite Kopie dieser Route im Hardware-TCAM-Speicher des Supervisors sowie in allen DFC-Modulen (Distributed Forwarding Card) auf den Linecards gespeichert.

## <span id="page-0-2"></span>Problem

Dieses Dokument konzentriert sich auf den FIB TCAM. Die Informationen in diesem Dokument können jedoch auch zur Behebung dieser Fehlermeldungen verwendet werden:

```
%MLSCEF-SP-4-FIB_EXCEPTION_THRESHOLD: Hardware CEF entry
usage is at 95% capacity for IPv4 unicast protocol
%MLSCEF-DFC4-7-FIB_EXCEPTION: FIB TCAM exception, Some
entries will be software switched
```

```
%MLSCEF-SP-7-FIB_EXCEPTION: FIB TCAM exception, Some
entries will be software switched
```
Es ist zu beachten, dass die oben genannten Fehler nur einmal gemeldet werden, wenn der TCAM-Grenzwert überschritten wird. Auch wenn die Gesamtzahl der Routen unterhalb des konfigurierten Grenzwerts zurückgezogen wird, bleibt der Switch im Ausnahmezustand, bis er gelöscht wird:

7600#**show mls cef exception status Current IPv4 FIB exception state = TRUE** Current IPv6 FIB exception state = FALSE Current MPLS FIB exception state = FALSE Aufgrund dieser TCAM-Ausnahmebedingung ist die Verbindung beeinträchtigt und kann zu einer

erhöhten CPU-Auslastung aufgrund von Software-Switching führen. Am 8. August 2014 meldete der [Classless Inter-Domain Routing \(CIDR\) Report,](http://www.cidr-report.org/as2.0/) der Statistiken

zur globalen Internet-Routing-Tabelle enthält, dass die globale Internet-Routing-Tabelle 512.000 Routen überschritten hat.

Die meisten Plattformen verfügen über mehr als genügend TCAM-Speicherplatz, um größere Routingtabellen zu unterstützen. Die Standardkonfigurationen können jedoch angepasst werden müssen. Wenn sich die Internet-Routing-Tabelle an 512.000 Routen annähert, kann dies dazu führen, dass die auf Catalyst 6500 und 7600 3BXL basierenden Module die standardmäßigen Routing-TCAM-Zuweisungen überschreiten.

Anmerkung: Die VS-S2T-10G-XL Supervisor Engine und die DFC4XL-Module unterstützen standardmäßig 1.000.000 Routen, die von IPv4 und IPv6 dynamisch gemeinsam genutzt werden.

Diese Tabelle zeigt die Supervisor-Module und DFCs, die vom anhaltenden Wachstum der IPv4- Internet-Routing-Tabelle betroffen sind:

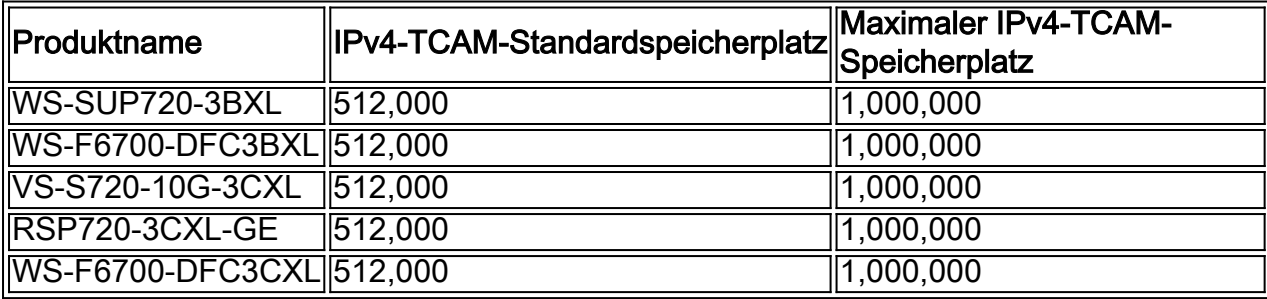

Auf den Modulen der 3BXL-Serie beträgt der standardmäßige FIB-TCAM-Speicherplatz für die IPv4-Routen 512.000 Routing-Einträge. Sie können den Befehl show mls cef maximum-routen eingeben, um diese Informationen anzuzeigen:

```
7600#show mls cef max
FIB TCAM maximum routes :
=======================
Current :-
-------
IPv4 + MPLS - 512k (default)
 IPv6 + IP Multicast - 256k (default)
```
Anmerkung: Jede IPv6-Route belegt zwei TCAM-Einträge. Somit entsprechen 256.000 IPv6- Routen 512.000 IPv4-Routen.

Der FIB-TCAM ist ein einzelner Speicherblock, der von den IPv4-Routen/MPLS-Labels (Multiprotocol Label Switching) und den IPv6-Routen/Multicast-Routen gemeinsam genutzt wird.

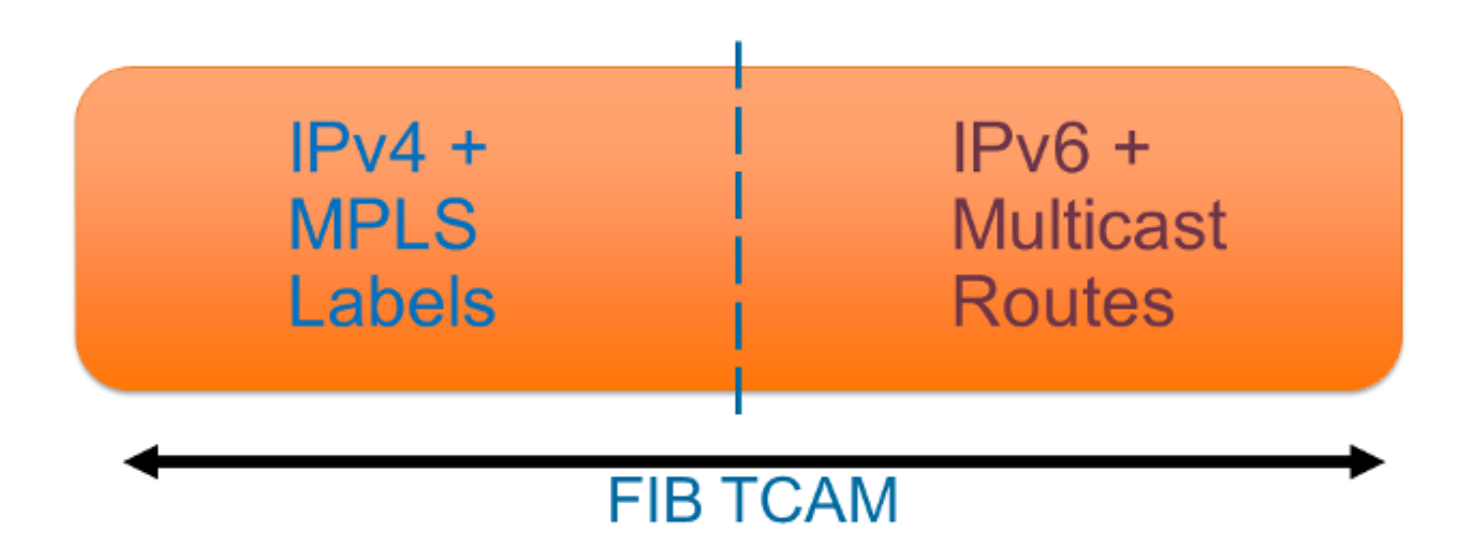

Die gesamte Speicherkapazität kann nur geändert werden, wenn Sie den Supervisor und das DFC-Modul ersetzen. Sie können jedoch die Speicherkapazität anpassen, die entweder dem IPv4/MPLS oder dem IPv6/Multicast zugewiesen ist.

#### <span id="page-2-0"></span>Lösung

Sie können den Befehl mis cef maximum-routen ip <number in Tausend> eingeben, um die Anzahl der Routingeinträge anzupassen, die dem IPv4 zugewiesen sind. Dies erhöht nicht die Gesamtgröße des FIB-TCAM, sondern verringert die Anzahl der Routingeinträge, die dem IPv6 zugewiesen sind, um die Anzahl des TCAM-Speichers für IPv4 zu erhöhen.

Es ist sehr wichtig, die Anzahl der vorhandenen MPLS-, IPv6- und Multicast-Routen zu überprüfen, bevor Sie die Zuweisung für IPv4-Routen erhöhen. Geben Sie den Befehl show mls cef summary ein, um die Gesamtzahl der Routen pro Protokoll zu überprüfen:

```
7600# show mls cef summary
Total routes: 513525
IPv4 unicast routes: 513507 
IPv4 non-vrf routes: 513507 
IPv4 vrf routes: 0 
IPv4 Multicast routes: 3 
MPLS routes: 1
IPv6 unicast routes: 5 
IPv6 non-vrf routes: 5 
IPv6 vrf routes: 0 
IPv6 multicast routes: 3 
EoM routes: 1
```
7600(config)# **mls cef maximum-routes ip 1000** Maximum routes set to 1024000. Configuration will be effective on reboot.

Anmerkung: In diesem Beispiel wird die Gesamtzahl der verfügbaren MPLS-Labels, IPv6- Routen und IPv4-Multicast-Routen auf nur 8.000 reduziert. Durch eine Erhöhung des IPv4- TCAM-Speichers wird immer der für andere Protokolle verfügbare TCAM-Speicherplatz verringert. Bevor Sie TCAM-Anpassungen vornehmen, sollten Sie die aktuellen und zukünftigen MPLS-, IPv6- und Multicast-Anforderungen Ihres Netzwerks berücksichtigen.

Nachdem Sie die maximalen Routen eingestellt haben, müssen Sie die aktuelle Konfiguration speichern und den Switch neu starten, bevor die Änderungen aktiv werden (vor dem Neustart gibt es keine Auswirkungen auf den Betrieb). Nach dem Neustart können Sie den Befehl show mls cef maximum-routen eingeben, um die neuen TCAM-Zuweisungen anzuzeigen:

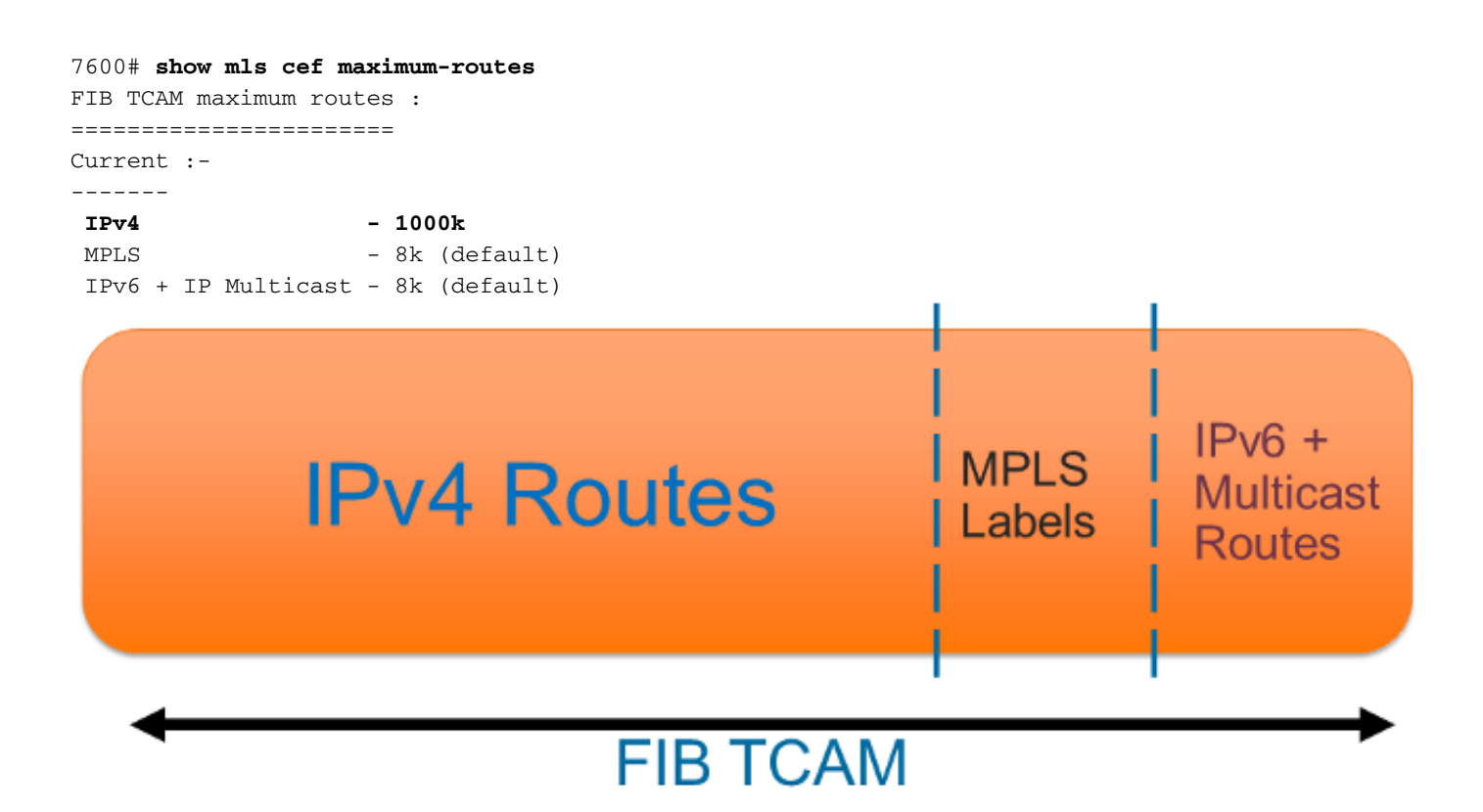

Nach der Anpassung bleibt die FIB-TCAM-Gesamtgröße unverändert. Die Gesamtzahl der MPLS-Labels für die IPv6-Routen, die verwendet werden können, wird verringert, wodurch jetzt 1.000.000 IPv4-Routen möglich sind.